# DIGITAL STOPWATCH

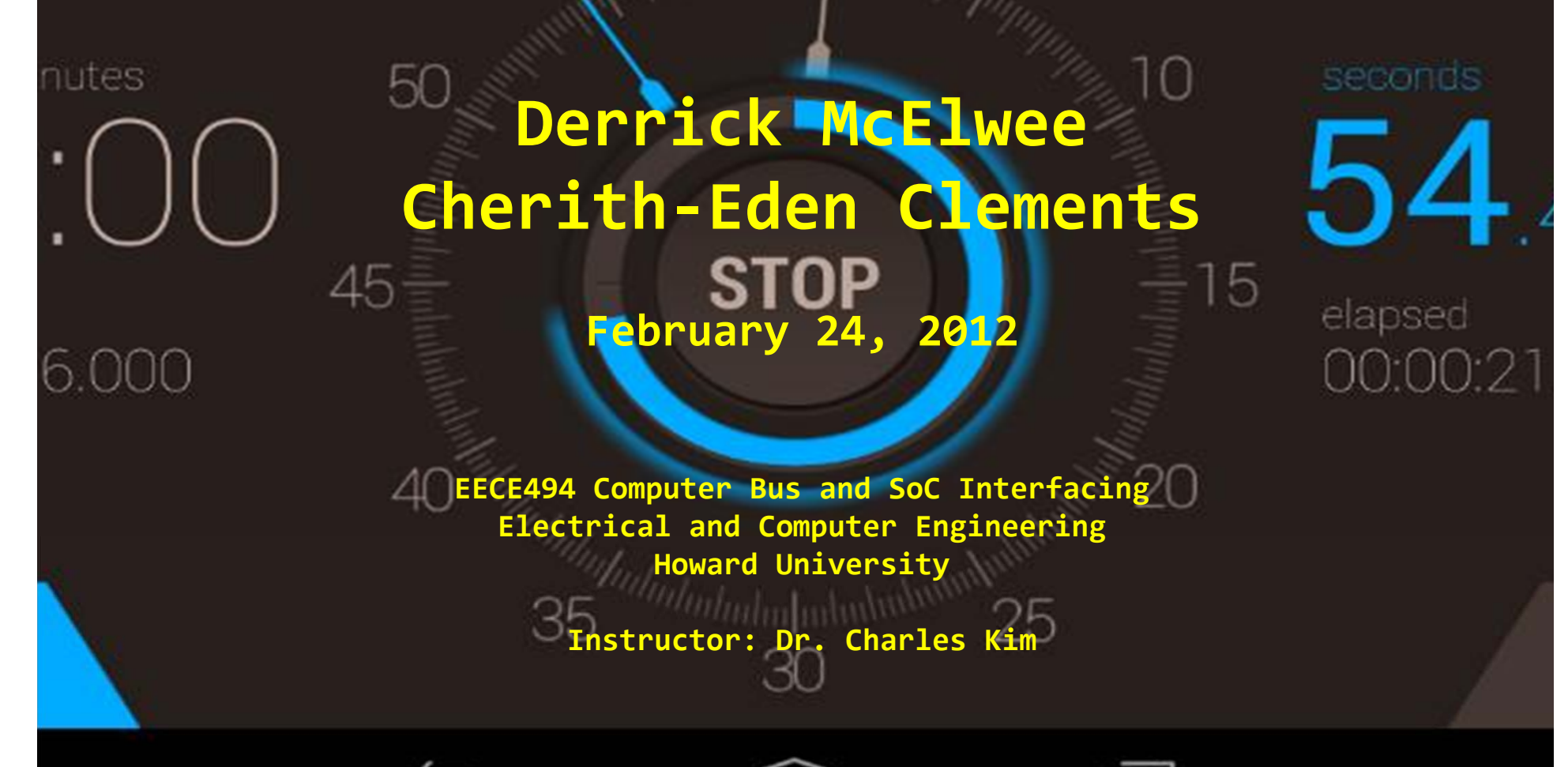

Getting an initial idea D Pseudo-coding Actual Coding/Debugging □ Pin Planning D Verifying Design **Externalizing Design** 

Overview

o LEDs le LCD ⊡ Seven-Segment Display ⊡ Push pins **⊡ Switches E** RAM

man

pieces, which to

choose??

 Just choose 1-2 parts to be the "flashy part" of your design.  $\textcolor{red}{\blacksquare}$  Ex: using switch to control speed of  $\blacksquare$ LED flashing. Using LEDs to count in binary while Seven Segment counts in decimal. Displaying words on LCD

Narrowing Down Parts

## □ Seven Segment – can display words or numbers.

What to do with parts you have?

- Numbers: digital clock/stop watch/etc
- $\blacksquare$  Words: <code>Spell</code> out a word across the displays.
- LEDs can use green or red LEDs Display a set pattern
	- Flash lights randomly etc

## Choosing Which Project To Go With

 Know your coding/Google capabilities  $\textcolor{black}{\textcolor{black}{\mathsf{u}}}\textcolor{black}{\textcolor{black}{\mathsf{u}}}\textcolor{black}{\textcolor{black}{\mathsf{u}}}\textcolor{black}{\textcolor{black}{\mathsf{u}}}\textcolor{black}{\textcolor{black}{\mathsf{u}}}\textcolor{black}{\textcolor{black}{\mathsf{u}}}\textcolor{black}{\textcolor{black}{\mathsf{u}}}\textcolor{black}{\textcolor{black}{\mathsf{u}}}\textcolor{black}{\textcolor{black}{\mathsf{u}}}\textcolor{black}{\textcolor{black}{\mathsf{u}}}\textcolor{black}{\textcolor{black}{\mathsf{u}}}\textcolor{black}{\textcolor{black}{\mathsf{u}}}\textcolor{$ your hair out. Don't do excessive amounts of extra.  $\textcolor{orange}\blacksquare$  Is easier to add onto a basic project than to shell out an extravagant one from the get go.

# I Choose You!

⊡ Digital Stopwatch □ Let's get to work

## What does a stopwatch do?

 **Seconds turn into minutes Minutes turn into hours Designer issue- should implementation be to make 12 hours and restart at 1 for hours, or go to 23 then go to 00.**

## Using that knowledge

- **Will need 6 seven-segment sessions.**
- **Segments are controlled using activelow logic- so a '0' will turn a segment on. And a '1' will turn segment off.**
- **Each decimal will have to have a seven segment equivalent that updates as time progresses.**

## Closer look at Seven Segment

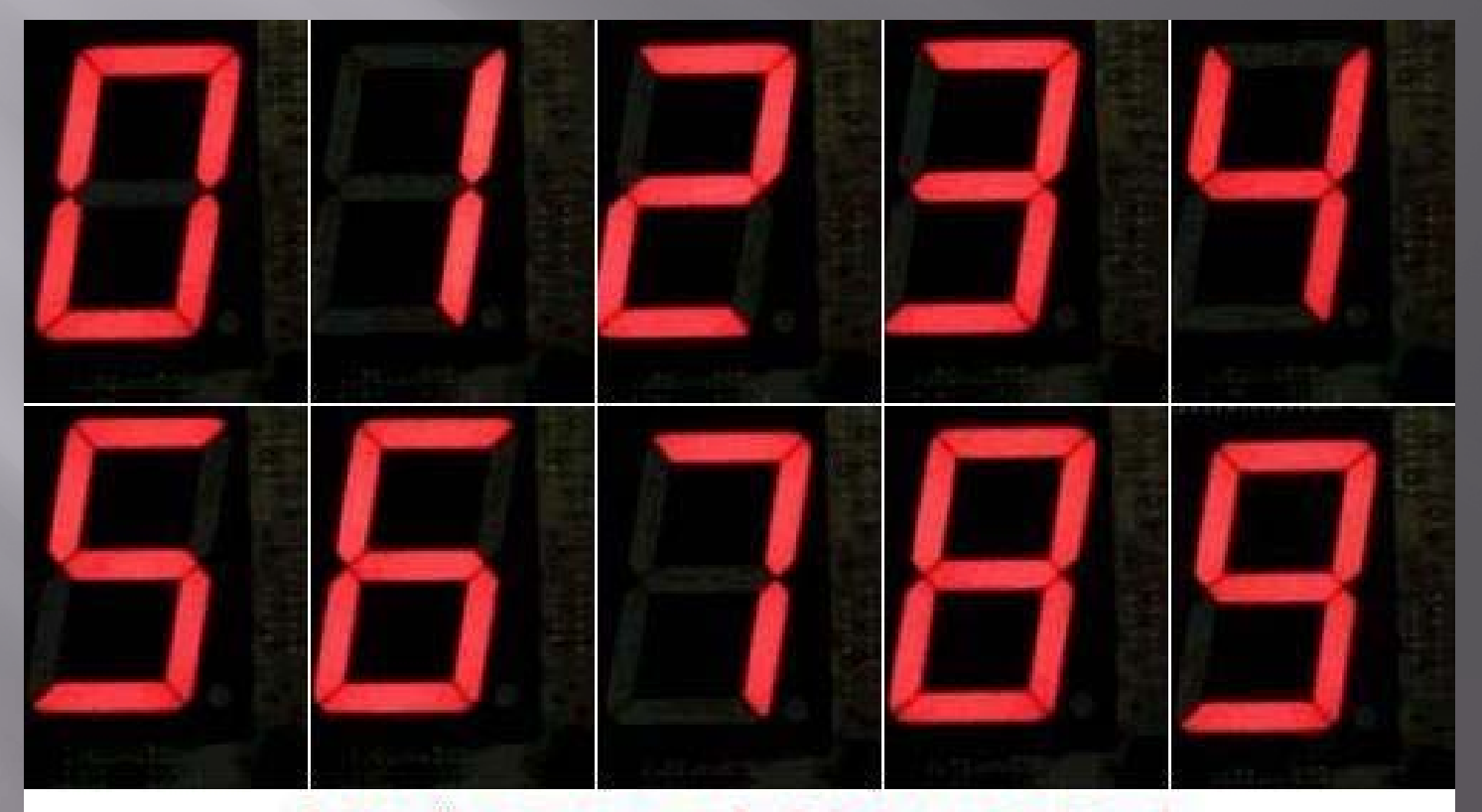

http://program-plc.blogspot.com/

## Pseudocoding- Timing Control

 $\textcolor{red}{\blacksquare}$  Increment seconds using a clock control.

If (seconds = 59)

- **Reset seconds to 0**
- **Example 1 Fig. 2** Increment minutes by 1
- If (minutes = 59) -Reset minutes to 0. -Increment hours by 1.  $\,$  If (hours = 23)
	- reset hours to 00.

#### Pseudocoding - Control segments

- If (digit = 0) display 0 on seven seg
- $\textcolor{red}{\blacksquare}$  If (digit = 1) display 1 on seven seg
- □ Etc Etc…

#### Time to Code

- □ Inputs: Just need a clock
- Altera board has a 50Mhz internal clock
- $\textcolor{black}{\blacksquare}$  50x10 $^6$   $\thinspace$  Hz = 1 second for this clock
- $\textcolor{orange}\blacksquare$  Need a counter to keep track of each hertz

□ Once counter reaches 50 mil, it should increment seconds and then reset value of counter to 1.

## Implementing the counter

- $\textcolor{red}{\texttt{p}}$  process(clk1)
- $\Box$ begin
- $\square$  if(clk1'event and clk1='1') then increment on rising edge
- $\quad \text{count} \text{ \texttt{<=} count+1};$
- if(count = 50000000) then --50,000,000 Hz clock cycle
- $\textcolor{black}{\mathsf{u}}$  clock <= not clock; --resets clock to falling edge
- $\textcolor{orange}\blacksquare$  count <=1; --resets counter
- $\textcolor{orange}\blacksquare$  end if;
- $\textcolor{orange}\blacksquare$  end if;
- end process;

## Implementing "Clock" Functionality

- process(clock) --period of clk is 1 second.
- begin
- □ if(clock'event and clock='1') then sec\_ones <= sec\_ones+ 1; --seconds go up
- $\texttt{w}$  if(sec\_ones = 9) then -- 09 goes to 10, 19  $\texttt{w}$ to 20, etc
- ⊡ sec\_ones <=0; -- reset ones\_place
- $\textcolor{red}{\blacksquare}$  sec\_tens + 1; --increment tens place

### Linking digits to the Seven Segment process(sec\_ones)

- $\Box$ begin
- $\textcolor{red}{\blacksquare}$  if sec\_ones = 0 then ones\_second <= "1000000"; -- displays 0
- elsif sec\_ones = 1 then ones\_second <= "1111001"; -- displays 1
- elsif sec\_ones = 2 then ones\_second <= "0100100"; -- displays 2

⊡ Etc Etc…

#### Recall Though when implementing

Vectors are listed with MSB first.

- 0 is used to turn part "on".
- $\textcolor{black}{\blacksquare}$  Every case must be accounted for  $\texttt{if}$ using a case statement, but can circumvent this using if-else statement.
- □ Comment code using "--" in VHDL to keep track of what you're doing.

#### $\textcolor{black}{\blacksquare}$  Compile just the code,not a full project, to see if any syntax rule have been violated.

Onde Code is Done

Processing – start – start analysis & elaboration.

Once code is done open pin planner and start to map pins to inputs/outputs.

# Pin Planner

o Each of the vector segments corresponds to a segment of the display.

 Hours controlled by two leftmost displays. Minutes by middle two. And seconds by the right most.

#### \*Direct your attention to the board please\*

Venify the pesign

⊡ If it works correctly…Congratulations!!!  $\textcolor{orange}\blacksquare$  If there is a bug, the fun process of debugging begins.  $\textcolor{orange}\blacksquare$  Follow through logic of code on paper  $\textcolor{orange}\blacksquare$ to see if train of thought is correct.

Once Design is Implemented

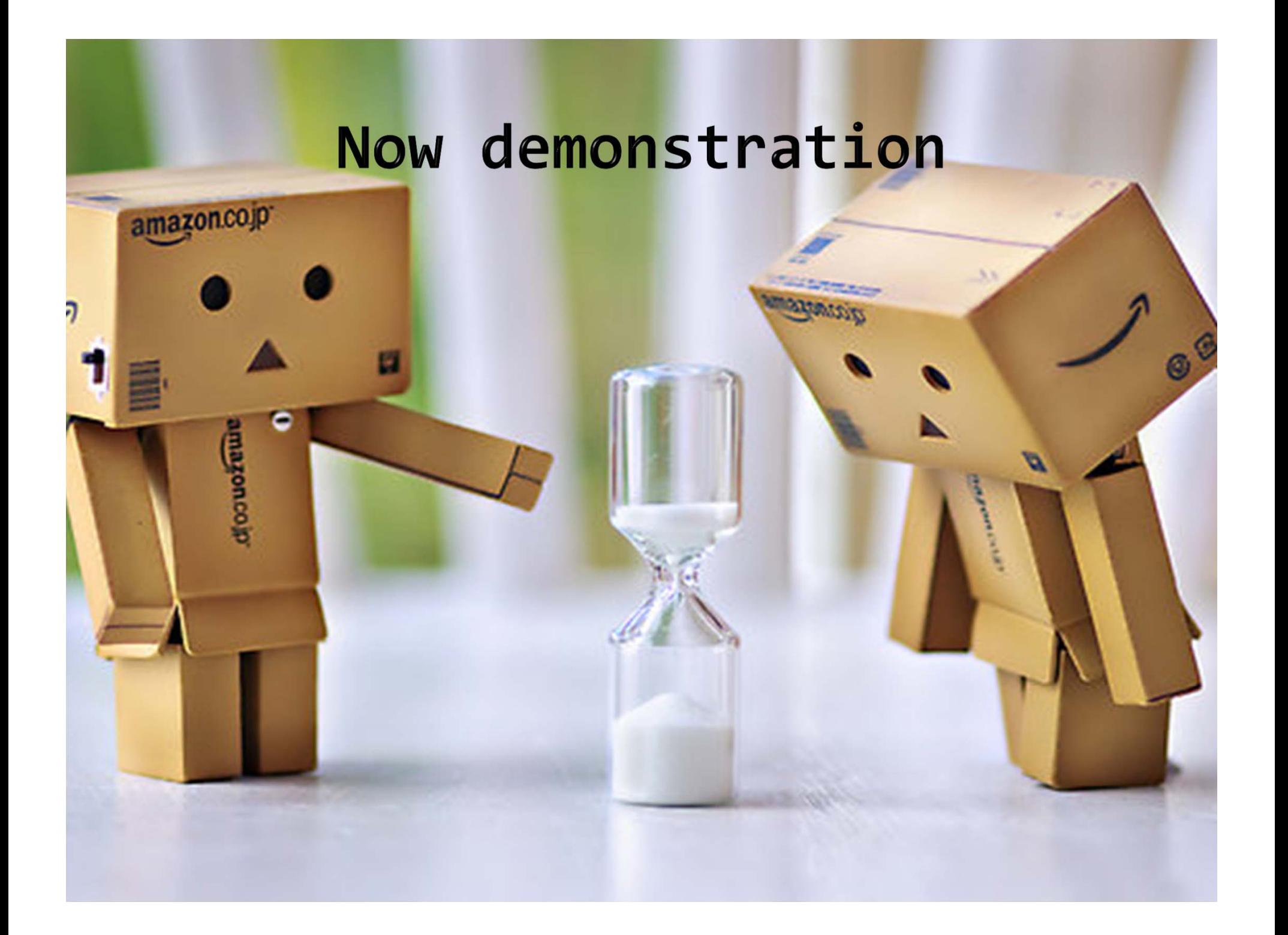